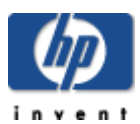

## **HP Cluster Configuration Support Matrix For Microsoft Windows 2000 Advanced Server & Windows 2003, x86 Enterprise Edition & HP StorageWorks EVA 5000, EVA 3000**

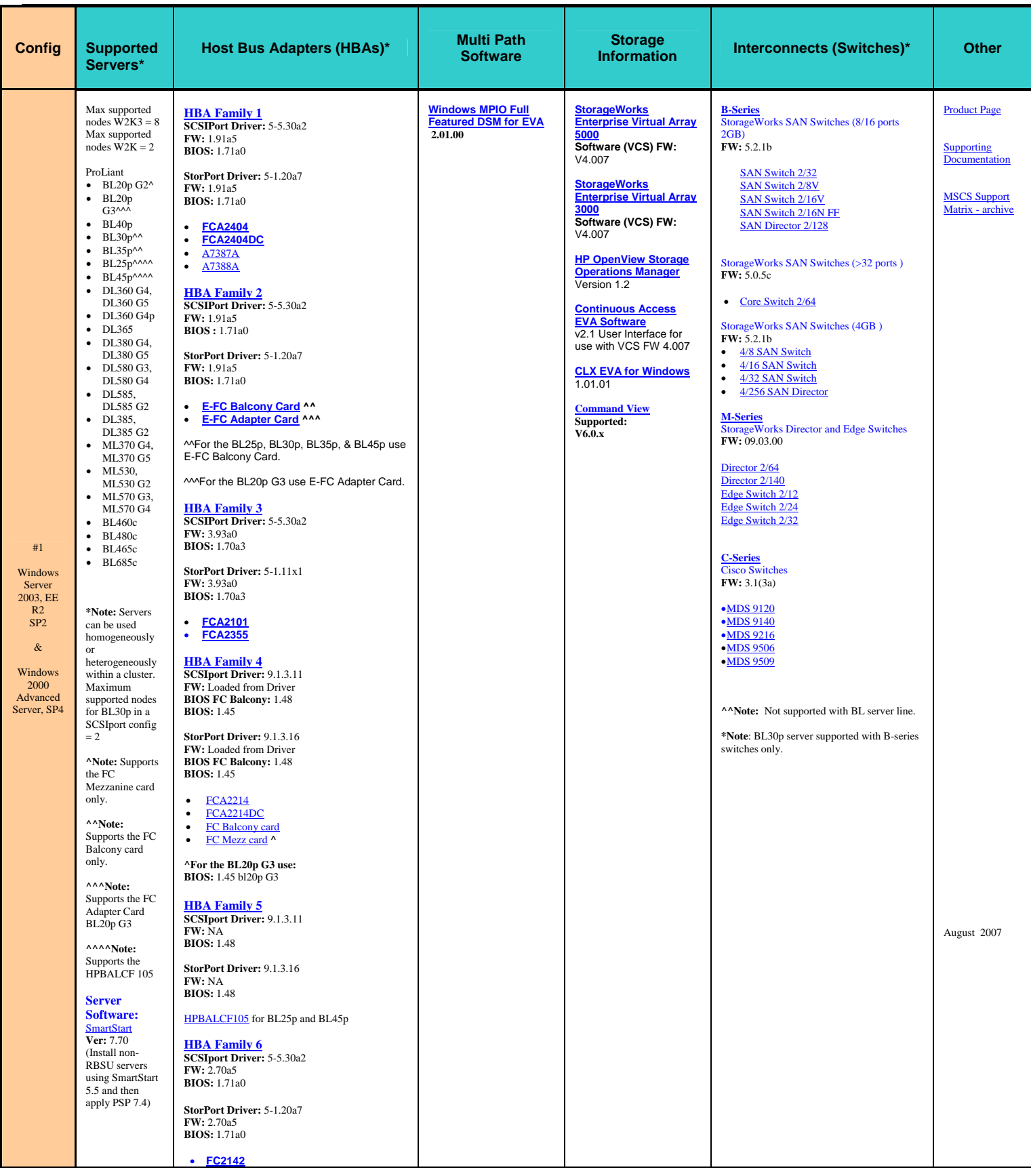

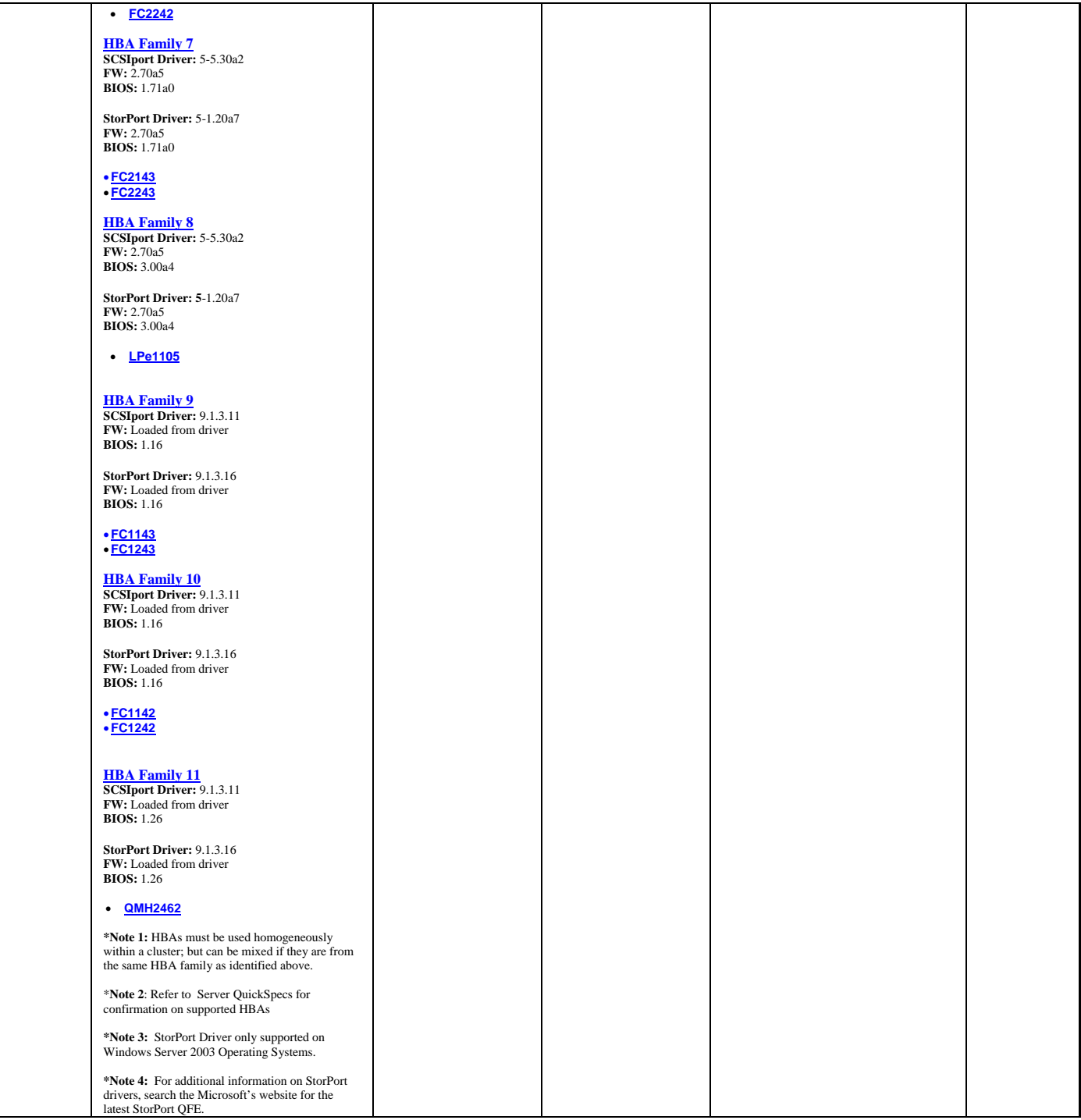

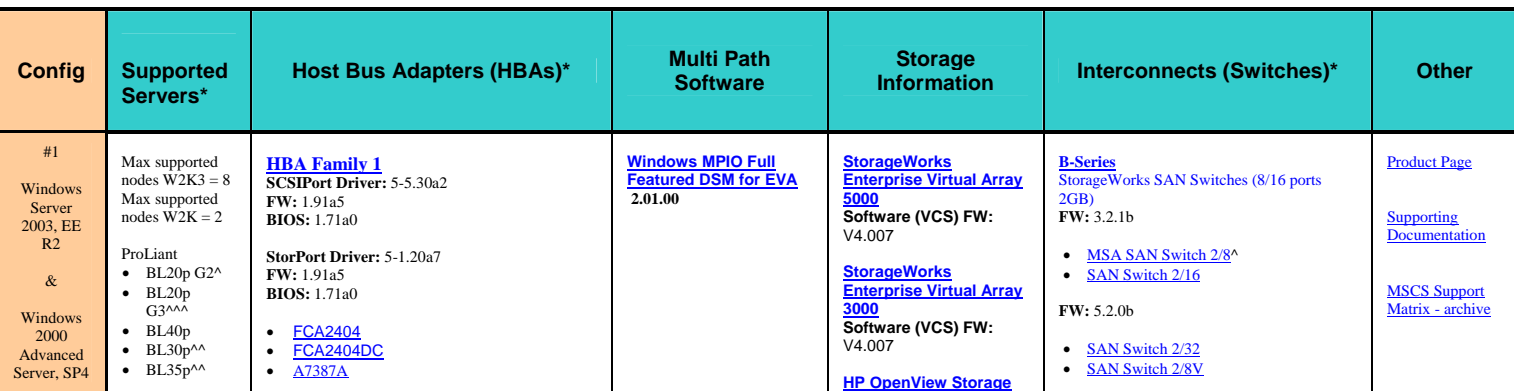

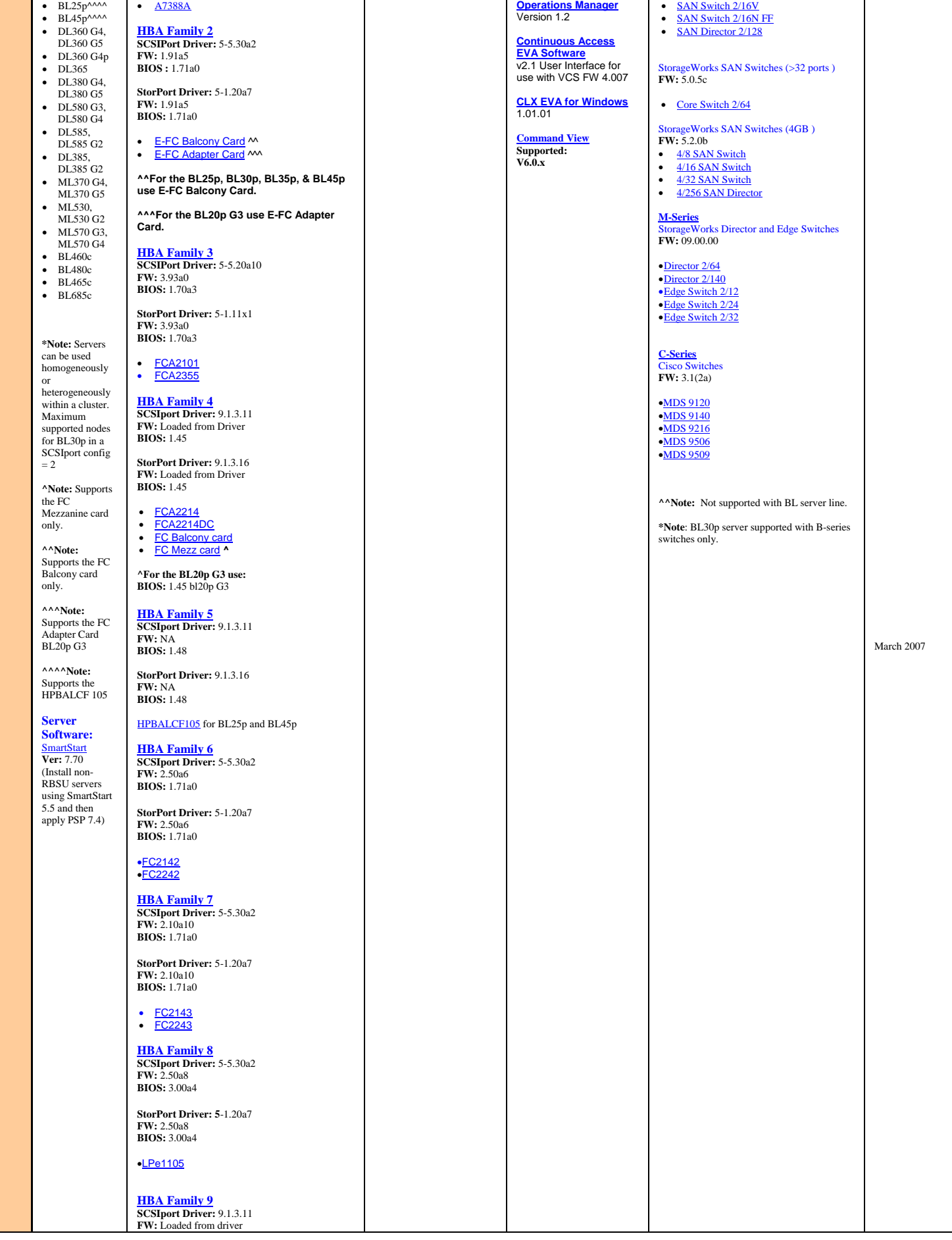

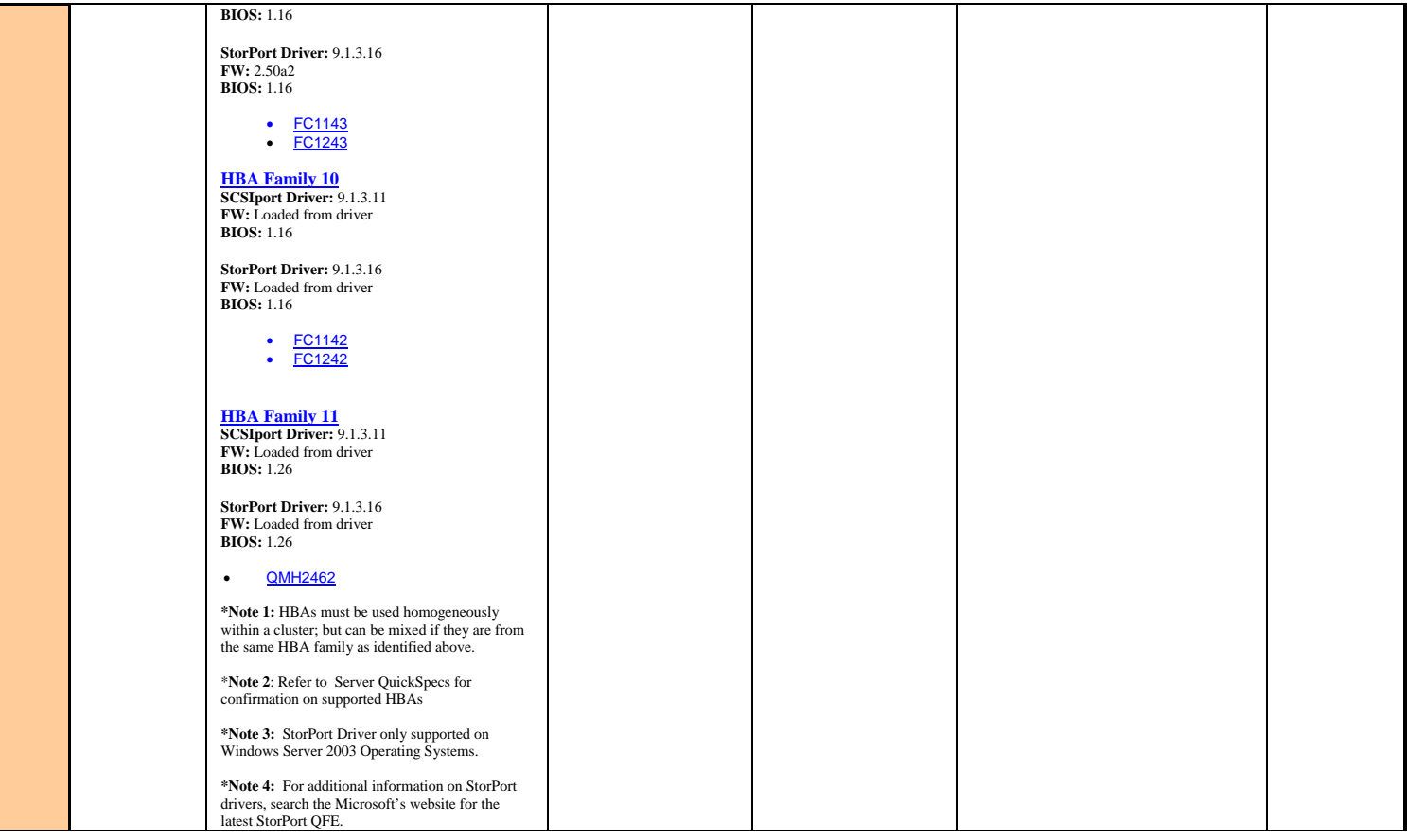

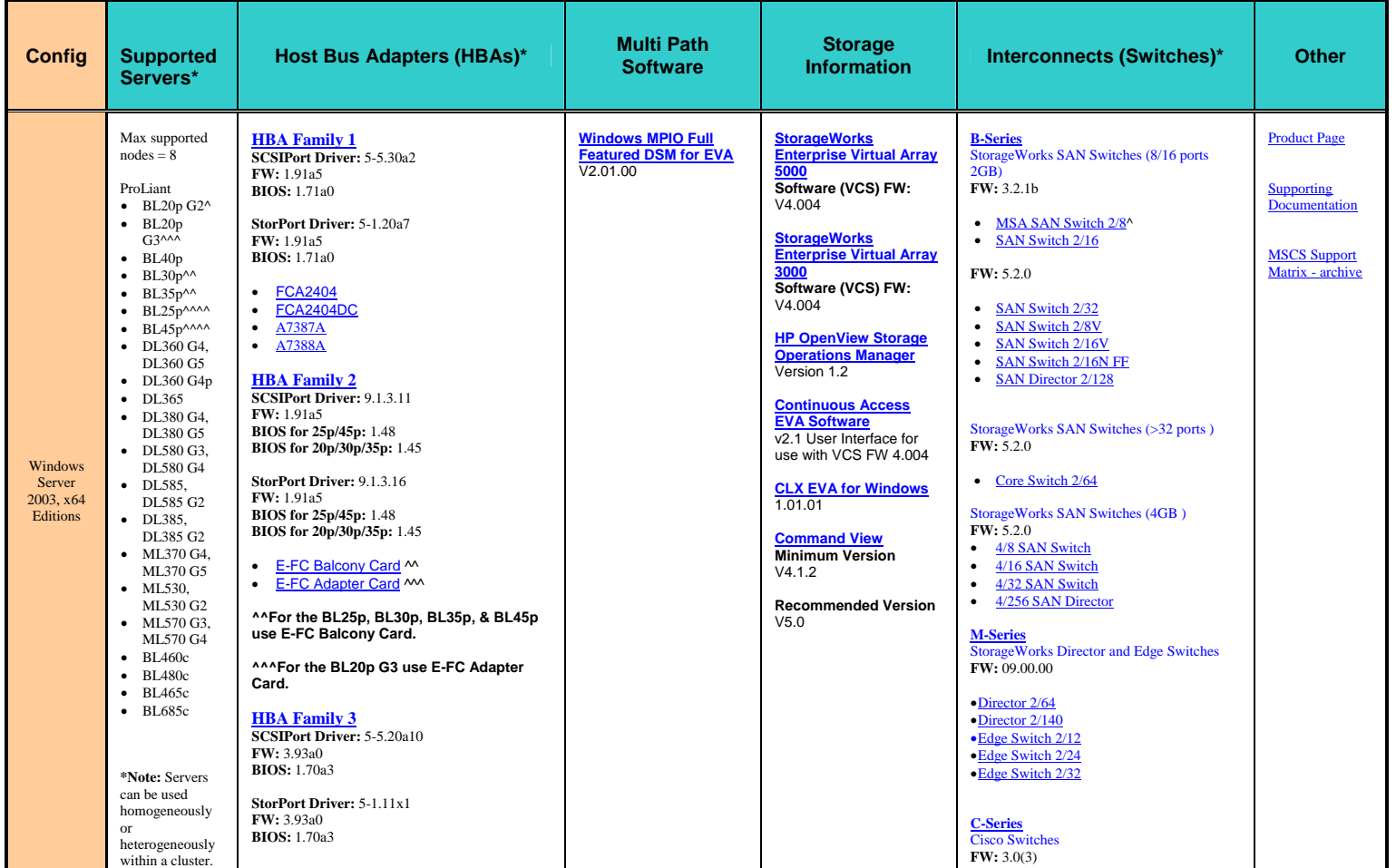

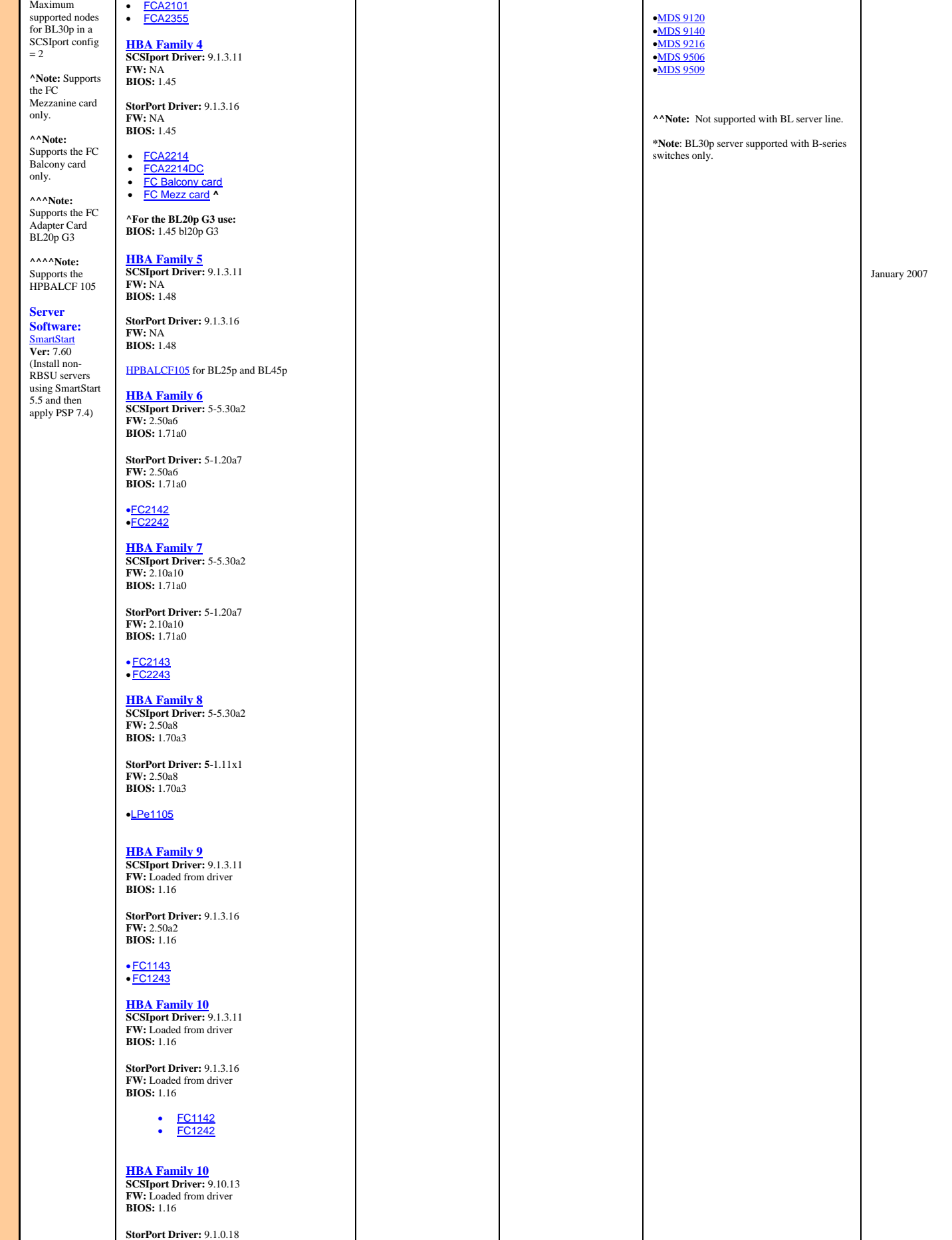

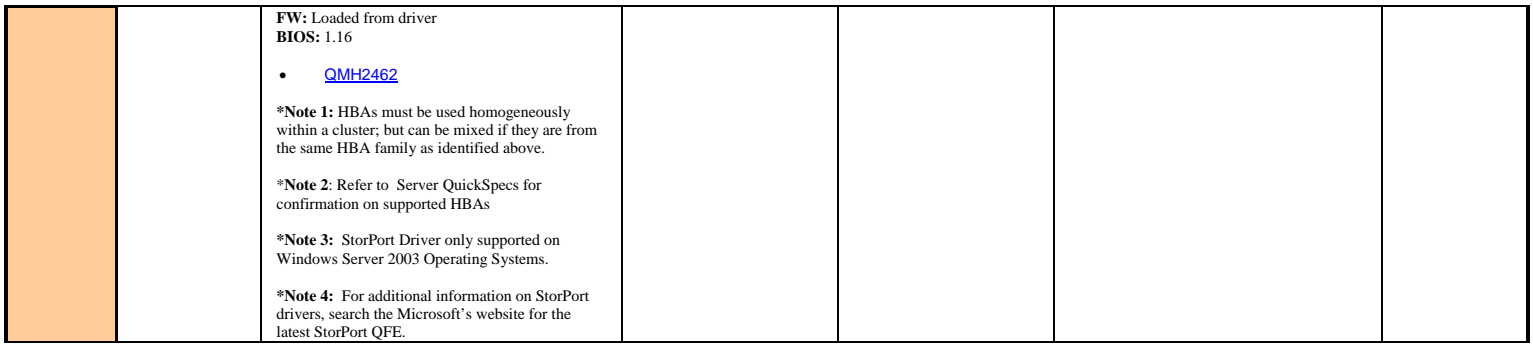

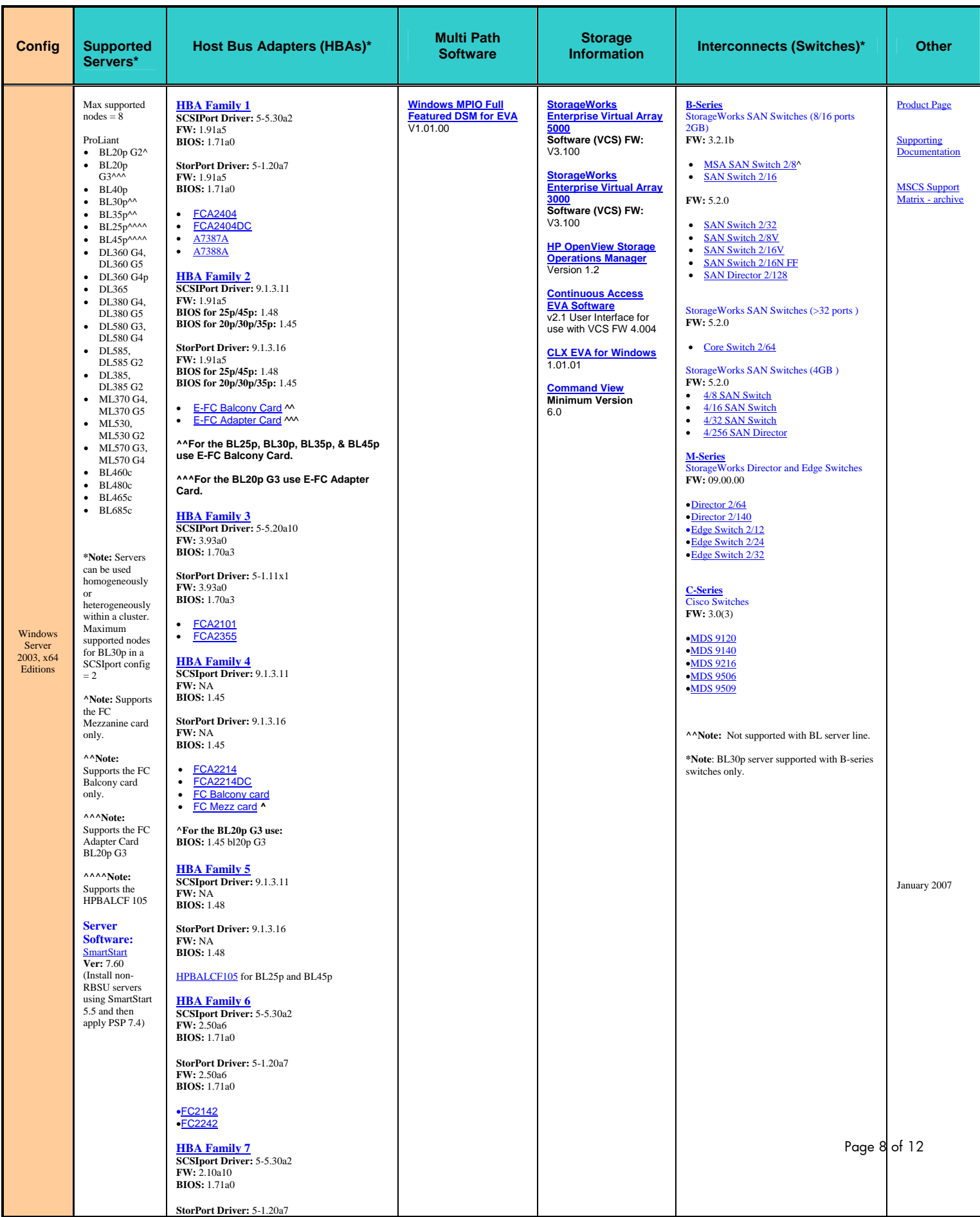

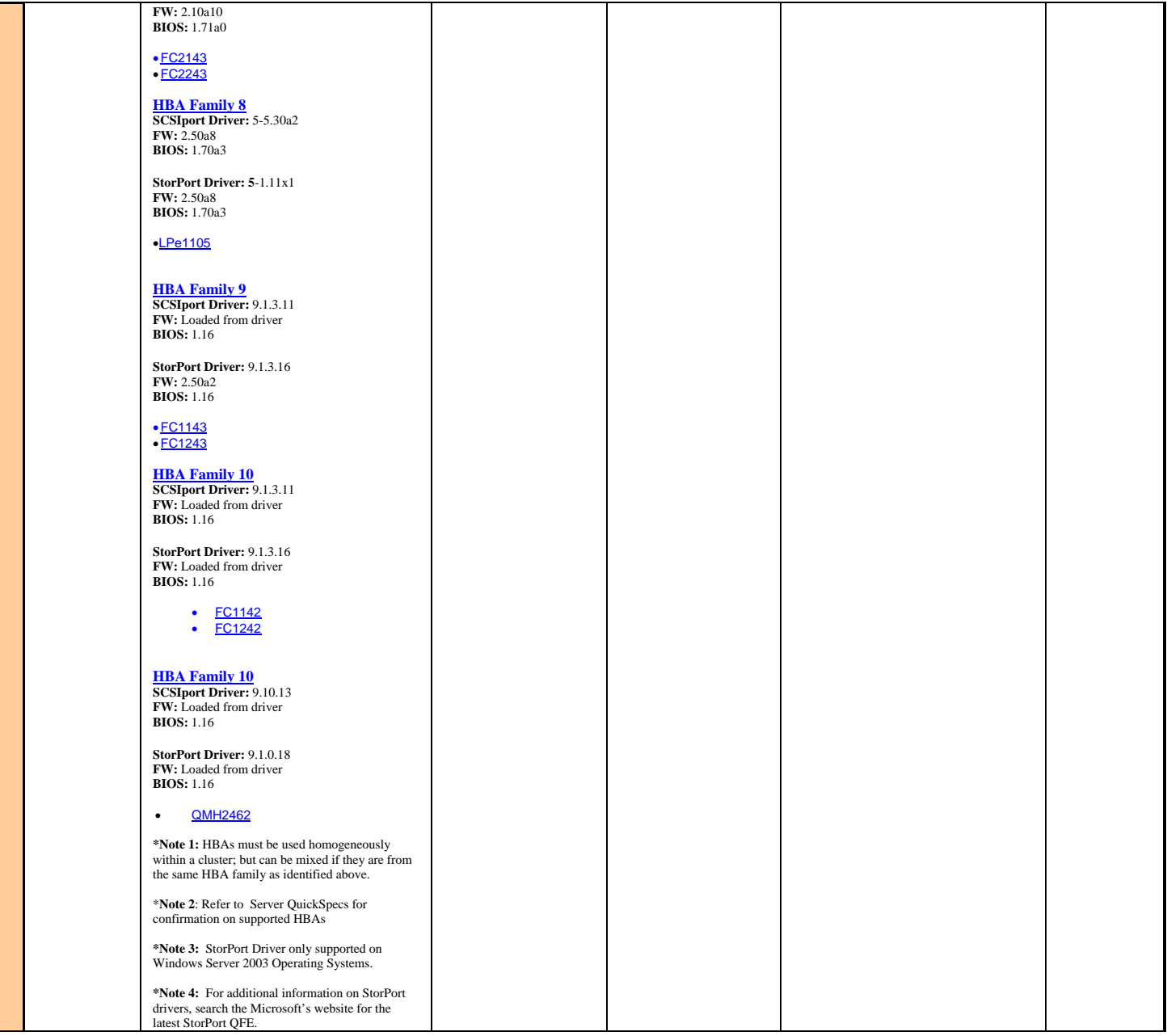

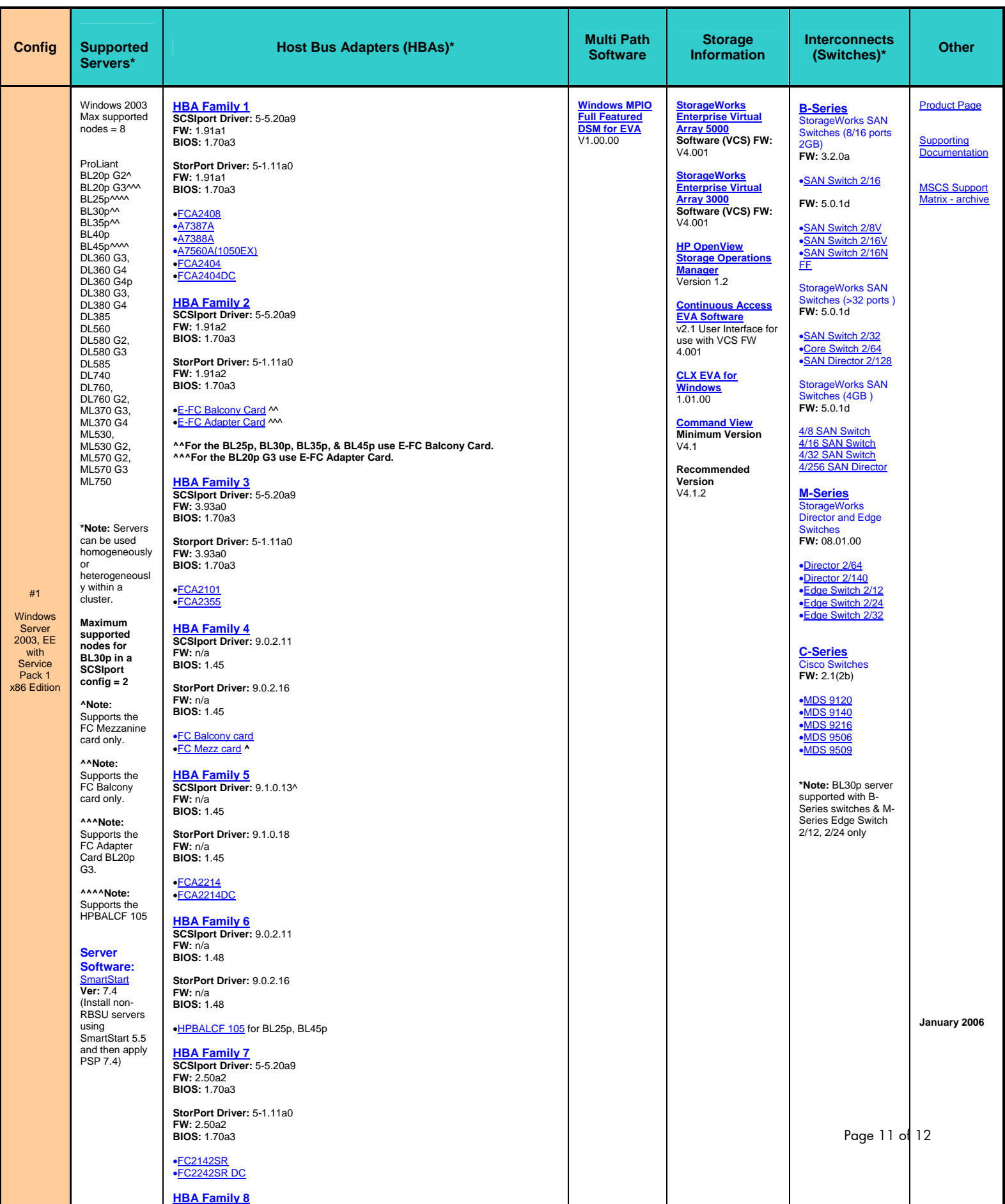

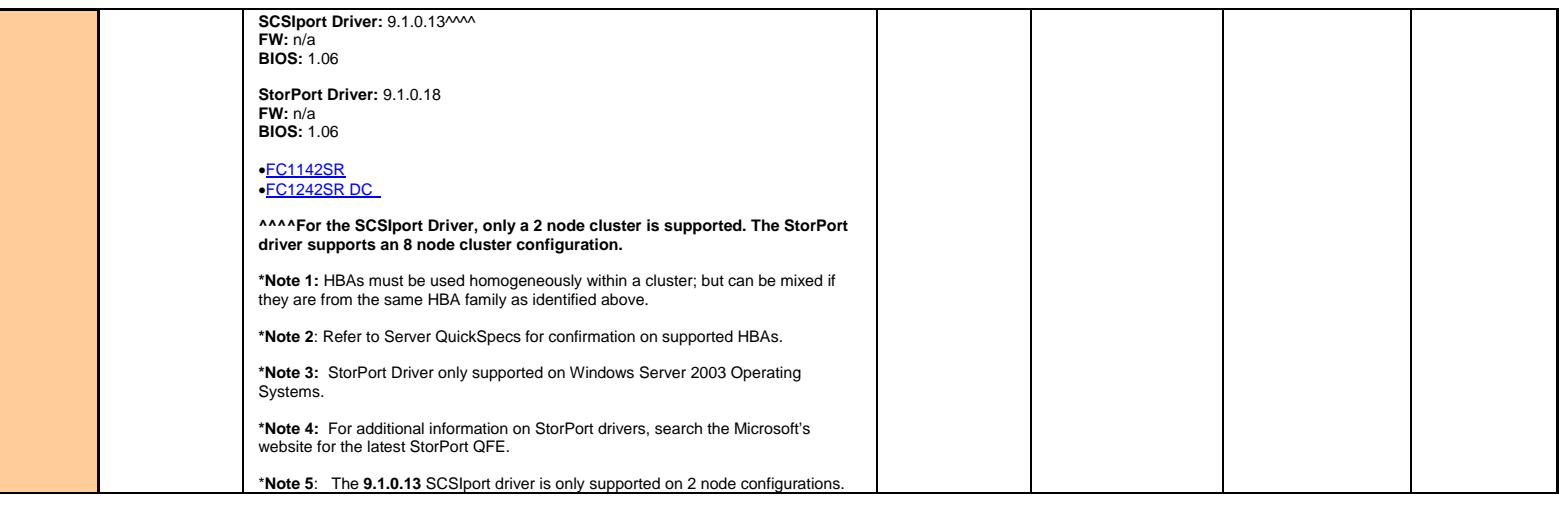